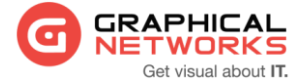

# **GNED-105: netTerrain Scripting and Reporting**

#### **Course Overview**

#### **Contact**

**1-240-745-5824 support@graphicalnetworks.com**

### **Oficinas centrales**

**814 W. Diamond Ave. Suite 370 Gaithersburg, MD 20878, US**

This guide is for netTerrain advanced users or database administrators who need to query the netTerrain database and create or manage reports, scripts and dashboards.

The estimated duration of this course is approximately 12 hours.

#### **Assumptions**

It's assumed that students will not open netTerrain for the first time in their lives. We expect you to already know how to work with netTerrain objects, diagrams and DCIM entities before diving into the more advanced reporting features.

Also, we expect that users have a basic knowledge of Transact SQL, database design and querying, as well as Microsoft Office tools. In short, we suggest you brush up on those mad SQL skills lurking somewhere in the back of your brain.

## **Course Materials**

For training at Graphical Networks facilities, we provide all necessary materials. For onsite training Graphical Networks may request students to bring a laptop. In addition, onsite training requires a room equipped with a large monitor or space for a projector as well as internet connection.

#### **Requirements**

This course gets some inspiration from the following guides:

- netTerrain\_DB\_Description\_Scripting\_Guide\_8.1
- netTerrain\_User\_Guide\_8.1

In addition, we will use an exercise guide for problem solving and reinforcement purposes.

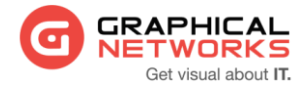

# **Contents**

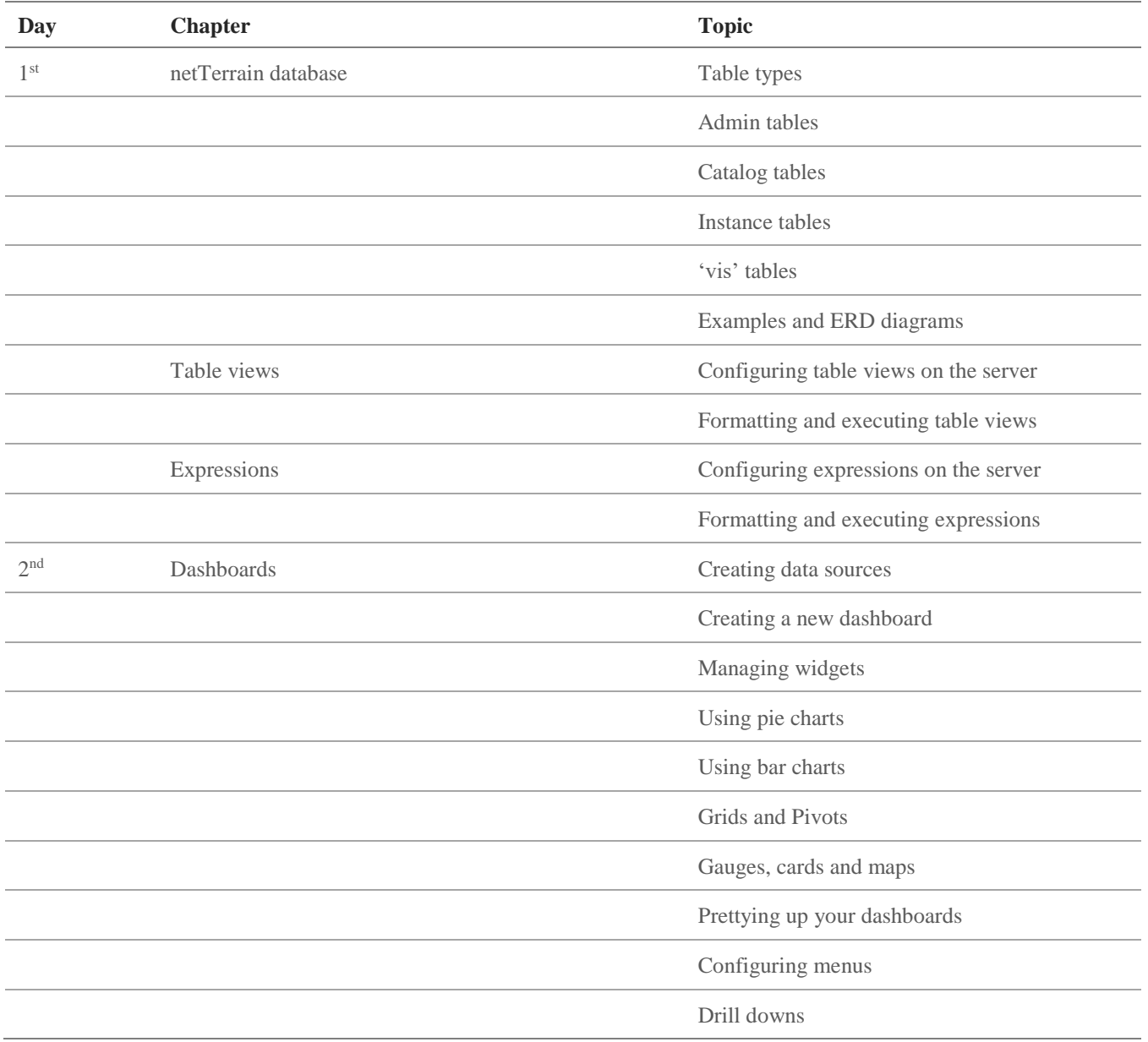